# **ОБРАБОТКА И ИНТЕРПРЕТАЦИЯ КОСМИЧЕСКИХ СНИМКОВ**

*Методические указания к практическим занятиям для студентов специальности 21.05.03* 

> **САНКТ-ПЕТЕРБУРГ 2021**

Министерство науки и высшего образования Российской Федерации

Федеральное государственное бюджетное образовательное учреждение высшего образования Санкт-Петербургский горный университет

Кафедра геофизических и геохимических методов поисков и разведки месторождений полезных ископаемых

# ОБРАБОТКА И ИНТЕРПРЕТАЦИЯ КОСМИЧЕСКИХ СНИМКОВ

*Методические указания к практическим занятиям для студентов специальности 21.05.03*

> САНКТ-ПЕТЕРБУРГ 2021

УДК 550.83 (073)

**ОБРАБОТКА И ИНТЕРПРЕТАЦИЯ КОСМИЧЕСКИХ СНИМКОВ.** Методические указания к практическим занятиям / Санкт-Петербургский горный университет. Сост.: *И.Б. Мовчан*. СПб, 2021. 59 с.

Методические указания включают в себя краткое описание теории геофизических методов, описание хода выполнения работы, требования к отчету.

Предназначены для студентов специальности 21.05.03 Технологии геологической разведки специализаций «Геофизические методы поиска и разведки месторождений полезных ископаемых», «Сейсморазведка» в соответствии с требованиями ФГОС ВО по направлению подготовки 21.05.03 Технологии геологической разведки, утвержденного приказом Минобрнауки РФ № 1300 от 17 октября 2016 г.

Методические указания написаны при участии доценты кафедры высшей математики А.А. Яковлевой и аспиранта 1-го года обучения кафедры исторической и динамической геологии З.И. Шайгаллямовой

Научный редактор проф. *А.Н. Телегин*

Рецензент проф. *А.Г. Марченко* (ООО «Теллур С-В»)

© Санкт-Петербургский горный университет, 2021

## **ВВЕДЕНИЕ**

При визуальном дешифрировании исполнитель распознает объекты на аэрокосмическом снимке, определяет их качественные и некоторые количественные характеристики, выявляет взаимосвязи между объектами, явлениями и процессами, а также закрепляет результаты дешифрирования в графическом виде.

Важный методологический подход при географическом дешифрировании - анализ дешифрируемых объектов в развитии и в неразрывной связи с окружающей их средой. Дешифрирование выполняется по принципу от общего к частному. Аэрокосмический снимок для географа - прежде всего информационная модель изучаемой местности, воспринимаемая как единое целое. Однако при целевом дешифрировании исполнитель обычно сталкивается как с избыточной (лишней) информацией, присутствующей на снимке, так и с недостатком необходимой информации. Еще раз следует подчеркнуть, что дешифрирование аэрокосмических снимков требует определенных знаний и навыков. Чем глубже профессиональные знания исполнителя о предмете исследования, тем точнее, полнее и достовернее информация, извлекаемая из снимка. Результаты визуального дешифрирования, которое является интеллектуальной деятельностью, граничащей с искусством, существенно зависят не только от свойств снимков, но и от опыта, эрудиции, способностей к осмыслению, а нередко и интуиции дешифровщика.

#### **ТЕХНОЛОГИЧЕСКИЕ СХЕМЫ ДЕШИФРИРОВАНИЯ**

Дешифрирование снимков, как исследовательское, так и производственное, всегда выполняется целенаправленно. Географы изучают по снимкам геосистемы разных рангов, их компоненты, а также отдельные объекты, явления и процессы, выполняя ландшафтное, геоморфологическое, гидрологическое, гляциологическое и другие виды дешифрирования.

Технология и организация работ по дешифрированию существенно зависят от его задач, территории, масштаба и вида снимков (фотографических или сканерных, тепловых, радиолокационных и др.), от использования одиночных снимков или их серий (многозональных, разновременных). Существуют различные организационно-технологические схемы дешифрирования, но все они включают следующие этапы:

1) знакомство с методическими рекомендациями по данному виду дешифрирования, литературой и картографическими материалами по объекту и району исследований;

2) выявление набора объектов дешифрирования (составление предварительной легенды будущей схемы дешифрирования или карты);

3) подбор снимков для дешифрирования, преобразование снимков для повышения их выразительности, подготовка приборов и вспомогательных средств дешифрирования. Следует иметь в виду, что снимки, оптимальные для решения одной задачи, могут оказаться неэффективными для другой;

4) собственно дешифрирование аэрокосмических снимков и оценка его достоверности;

5) оформление результатов дешифрирования.

Центральным моментом любых работ является собственно дешифрирование аэрокосмических снимков. Тематическое дешифрирование можно выполнять по двум принципиальным логическим схемам. Первая схема предусматривает вначале распознавание объектов, а затем их графическое выделение; вторая схема - вначале графическое выделение на снимке участков с однотипным изображением, а затем их распознавание. Обе схемы завершаются этапом интерпретации, научного толкования результатов дешифрирования. Работая со снимками, особенно с космическими, дешифровщик широко привлекает дополнительный материал, обычно картографический, который служит для уточнения дешифровочных признаков и оценки результатов дешифрирования.

Первая схема оказывается универсальной для решения большинства задач; она получила широкое признание в практике визуального дешифрирования. Вторая схема весьма эффективна при дешифрировании относительно простых объектов по яркостным признакам, но имеет ограниченное применение. Обе эти схемы при компьютерном дешифрировании реализуются в технологиях классификации с обучением и без обучения.

# **ДЕШИФРОВОЧНЫЕ ПРИЗНАКИ**

На аэрокосмическом снимке объекты отличаются один от другого по ряду дешифровочных (демаскирующих) признаков. Выделяют основные признаки, которые принято делить на прямые (простые и сложные) и косвенные. Прямые простые дешифровочные признаки - форма, размер, тон (цвет) изображения и тень, а сложный (комплексный) признак, объединяющий выше названные признаки, рисунок изображения. Косвенные признаки основаны на связях между объектами, на возможности выявления не видимых на снимке объектов по другим объектам, хорошо изобразившимся. Косвенными признаками служат также местоположение объекта, географическое соседство, следы воздействия объекта на окружение.

Каждому объекту присущи особенности, проявляющиеся в прямых и косвенных дешифровочных признаках, которые в общем не постоянны, а зависят от сезона, времени и спектральных диапазонов съемки, масштаба снимков и т.д. Наиболее разработанные для снимков видимого диапазона, эти признаки имеют свои особенности на тепловых и радиолокационных снимках. Так, тон изображения на снимках в видимом диапазоне зависит от яркости объектов, в тепловом инфракрасном - от их температуры, а в радиодиапазоне - от шероховатости поверхности, влагосодержания, геометрии освещения радиолучом. На тепловых инфракрасных снимках отсутствует такой дешифровочный признак, как тень, а на радиолокационных снимках использование структуры изображения равнинных районов осложняется наличием спекл-шумов. В зависимости от конкретных условий меняется относительная значимость дешифровочных признаков, да и сами признаки. Начинающий исполнитель больше работает с прямыми дешифровочными признаками; умелое использование косвенных признаков - свидетельство высокой квалификации дешифровщика.

При прямом (непосредственном) дешифрировании используются прямые признаки. Приведем их характеристики для снимков видимого диапазона.

Форма - результативный прямой признак при визуальном дешифрировании. Именно в форме контура заключается основная часть информации об объекте. Антропогенные объекты имеют

геометрически правильную, стандартную форму - по прямоугольной форме выделяют сельскохозяйственные поля*,* по перекрещивающимся полосам опознают аэродромы. Объемная форма позволяет распознавать объекты стереоскопически.

Размер - признак, используемый главным образом при работе с крупномасштабными снимками. По размеру различают здания разного функционального назначения*,* разделяют поля зерновых и кормовых севооборотов. Оценку размеров в процессе дешифрирования обычно производят путем визуального сравнения с размером известного объекта. Имеют значение как абсолютные размеры, так и их соотношения.

Тон (степень почернения) изображения, определяемый яркостью объекта и спектральной зоной съемки, помогает разделить

основные типы поверхности: снег, открытый грунт, растительность. Пятно солнечного блика на снимке нередко указывает на водные объекты. Однако тон - не стабильный признак. Даже при одинаковом освещении один и тот же объект может изобразиться в разных частях снимка разным тоном, и наоборот. Значительно стабильнее соотношение тонов - тоновые контрасты. На многозональном снимке тон одного и того же объекта, воспроизводимого на серии зональных снимков, будет различным. Коррелируя с кривой спектральной яркости, он трансформируется в сложный прямой признак - спектральный образ объекта.

Цвет - более информативный и надежный признак, чем тон черно-белого снимка. По цвету хорошо выделяются водные объекты, леса, луга, распаханные поля*.* Используя снимки с целенаправленно искаженной цветопередачей, разделяют различные типы растительности, горных пород и т.д.

Тень можно отнести как к прямым, так и к косвенным дешифровочным признакам. На фотографических и сканерных снимках она подразделяется на собственную и падающую. Тень на детальных снимках отражает силуэт заснятого объекта и позволяет оценить его высоту*.* Поскольку тень всегда имеет относительный контраст, значительно больший, чем сам объект, то часто только падающая тень позволяет обнаружить на снимках малоразмерные в плане, но высокие объекты, например заводские трубы. В горных

районах глубокие тени затрудняют дешифрирование. Тени существенно влияют на рисунок изображения.

Рисунок изображения - устойчивый комплексный дешифровочный признак, обеспечивающий безошибочное опознавание не только таких объектов, как сельскохозяйственные поля, населенные пункты, но и разных типов геосистем. Существуют несколько классификаций рисунков аэрокосмического изображения, в которых их подразделяют, используя термины с одним-двумя прилагательными: зернистые, мозаичные, радиально-струйчатые и т.д. Каждому природно-территориальному комплексу свойствен определенный рисунок на снимке, который отражает его морфологическую структуру. В рисунке изображения различают *текстуру* - форму рисункообразующих элементов и *структуру -* пространственное расположение элементов текстуры. Иногда рисунок изображения характеризуют количественными показателями, что служит основой морфометрического дешифрирования.

При компьютерном дешифрировании обычно под текстурой цифрового изображения понимают пространственную изменчивость значений яркости пикселов, что частично объединяет содержание понятий текстуры и структуры, которые принято различать при визуальном дешифрировании.

#### **МОРФОМЕТРИЧЕСКОЕ ДЕШИФРИРОВАНИЕ**

Дешифровочный признак объектов - форма - при дешифрировании обычно определяется визуально, но более точное разделение объектов по форме возможно на основе ее измерений. Кроме формы отдельных объектов определяют количественные статистические характеристики формы объектов массового распространения и их распределения - они также могут служить признаками определенного типа объектов.

Распознавание и изучение объектов, основанное на определении количественных показателей, характеризующих их форму, размеры, особенности пространственного распределения, рисунок изображения - его текстуру и структуру, называют морфометрическим дешифрированием. Способы определения морфометрических показателей, число которых в разных областях

исследований измеряется десятками, варьируют от простейших визуально-инструментальных измерений до компьютерной обработки снимков.

Морфометрическое дешифрирование применяется при работе со снимками широкого масштабного ряда - от крупномасштабных аэроснимков до обзорных космических снимков. Оно используется в различных тематических областях исследований. Например, при лесной таксации одну из важных задач оценки насаждений определение бонитета древостоев (т. е. их качества, запасов древесины) - решают косвенно на основе анализа диаметра крон и сомкнутости полога по крупномасштабным аэрофотоснимкам; статистические показатели этих характеристик получают путем измерения по профилям на стереофотограмметрических приборах.

Другой вид морфометрического анализа снимков, применяемый при геолого-геоморфологических исследованиях, анализ распределения элементов разломной тектоники (длина, направление, густота линеаментов). Получаемые по результатам дешифрирования линеаментов розы - диаграммы их распределения служат основой для выделения районов с разным строением фундамента, имеющих различные перспективы для поиска месторождений полезных ископаемых. Для такого анализа снимков широко используются программные средства компьютерной обработки. Близкая задача - районирование территории по интенсивности эрозионного расчленения, например по густоте овражно-балочной сети. Выделение по снимкам районов с разной густотой и глубиной расчленения, углами наклона и экспозицией склонов на основе стереомодели и цифровой модели, создаваемой по снимкам, теперь также обеспечивается компьютерными программами. Более сложно морфометрическое дешифрирование по рисунку изображения, применяемое в ландшафтных исследованиях, поскольку характеристики рисунка труднее формализовать, выразить количественно. Тем не менее изучаются количественные характеристики ландшафтных рисунков для разработки на их основе алгоритмов ландшафтного морфометрического компьютерного дешифрирования.

# **ИНДИКАЦИОННОЕ ДЕШИФРИРОВАНИЕ**

В отличие от прямого при косвенном дешифрировании, которое основано на объективно существующей в природе взаимосвязи и взаимообусловленности между объектами и явлениями, дешифровщик определяет не сам объект, который может и не изобразиться на снимке, а его указатель, индикатор. В качестве индикатора наиболее часто выступают растительный покров, а также рельеф и гидрография. Косвенные признаки лежат в основе ландшафтного метода дешифрирования, базирующегося на многосторонних связях между отдельными компонентами ландшафта, между дешифрируемым объектом и всем природным комплексом. Обычно с уменьшением масштаба снимков роль косвенных дешифровочных признаков возрастает.

Косвенное дешифрирование с использованием индикаторов называют индикационным дешифрированием, при котором по наблюдаемым «физиономичным» компонентам ландшафта выявляются компоненты или процессы, менее доступные для наблюдения. Географическую основу такого дешифрирования составляет индикационное учение (индикационное ландшафтоведение). Особенно большую роль индикационное дешифрирование играет при работе с космическими снимками, когда прямые признаки теряют свое значение из-за сильной генерализованности изображения. На космических снимках равнинных районов в первую очередь отображается внешний, растительный покров земной поверхности, благодаря которому проявляется микрорельеф; по растительности можно судить также о почвах и грунтах. При индикационном дешифрировании составляют так называемые индикационные таблицы, где для каждого типа или состояния индикатора указан соответствующий ему вид индицируемого объекта. Такая методика особенно тщательно отработана для гидрогеологического дешифрирования, когда по распространению растительности удается определить не только наличие, но и глубину залегания, и минерализацию грунтовых вод.

В качестве индикаторов могут выступать объекты, связи которых с исследуемым явлением на первый взгляд не очевидны. Так, неоднократно отмечалось образование линейных гряд кучевых облаков над крупными тектоническими разломами. Полевые геофизические исследования показали, что по таким разломам поднимаются дополнительные потоки тепла, что и объясняет образование облачности, которая, таким образом, может выступать в роли индикатора разломов.

При индикационном дешифрировании возможен переход от пространственных характеристик к временным. На основе выявления пространственно-временных рядов по индикационным признакам можно установить относительную давность протекания процесса или стадию его развития. Различные формы аласов на космических снимках в зоне вечной мерзлоты, их соотношение с термокарстовыми озерами индицируют стадии развития мерзлотных термокарстовых процессов, позволяя разделить молодой, зрелый, дряхлый термокарстовый рельеф.

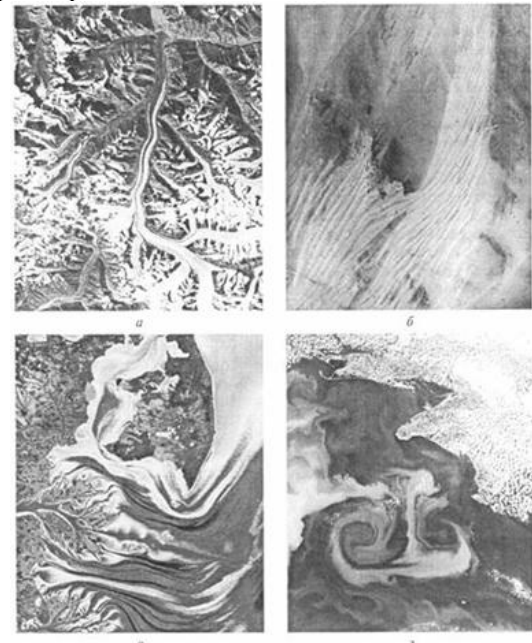

Рис. 1. Трассеры движения: *а -* срединные морены на поверхности ледника; *б*  песчаные гряды в пустыне, вытянутые по направлению преобладающих ветров; *в* потоки вод разной мутности, выносимые рекой в море; *г* - фитопланктон на поверхности моря, визуализирующий грибовидное течение

Индикаторами движения водных масс в океане, приповерхностных ветров, льда ледников часто служат массовые объекты (трассеры), в совокупности визуализирующие направление и характер движения (рис. 1). Их роль могут выполнять битые льды, взвеси, фитопланктон, трассирующие движение вод в море, срединные морены, рисунок трещин или слоистости на поверхности горного ледника. Движение вод хорошо визуализируется температурными контрастами водной поверхности - именно по тепловым инфракрасным снимкам выявлена вихревая структура Мирового океана. Эоловые формы рельефа песчаных массивов и заструги на заснеженной поверхности покровных ледников указывают на преобладающее направление приземных ветровых потоков. Выявляются не только направление, но и некоторые количественные характеристики движения, его скорость. Например, дуги огив на горном леднике, возникающие под ледопадом, перемещаясь вниз вместе со льдом, вытягиваются по оси ледника, указывая на более высокую скорость в средней части по сравнению со скоростью движения льда у бортов ледника, что свидетельствует о ламинарном, а не глыбовом типе движения льда.

### **ДЕШИФРИРОВАНИЕ МНОГОЗОНАЛЬНЫХ СНИМКОВ**

Многозональный аэрокосмический снимок состоит обычно из 4 -6 снимков, полученных в относительно узких спектральных зонах. К этому виду снимков можно также отнести радиолокационные снимки, получаемые как при регистрации отраженных радиоволн разной длины, так и при разной их поляризации. Работа с серией зональных снимков сложнее, чем с одиночным снимком, и дешифрирование многозональных снимков требует использования особых методических подходов. Наиболее универсальный прием - синтезирование цветного изображения, включая выбор варианта цветового синтеза, оптимального для решения конкретной задачи дешифрирования. Дополнительные результаты может дать также работа с серией ахроматических (черно-белых) зональных снимков. При этом используются два основных методических приема - сопоставительное и последовательное дешифрирование.

Сопоставительное дешифрирование серии зональных снимков основано на использовании спектральных образов изобразившихся на снимке объектов. Спектральный образ объекта на фотографическом снимке определяется визуально по тону его изображения на серии зональных черно-белых снимков; тон оценивается по стандартизованной шкале в единицах оптической плотности. По полученным данным строится кривая спектрального образа (рис. 2), отражающая изменение оптической плотности изображения на снимках в разных спектральных зонах. При этом откладываемые по оси ординат значения оптической плотности отпечатков *D,* в отличие от принятого, вверх по оси убывают, чтобы кривая спектрального образа соответствовала кривой спектральной яркости. Некоторые коммерческие программы предусматривают автоматическое построение графиков спектральных образов по цифровым снимкам. Логическая схема сопоставительного дешифрирования многозональных снимков включает этапы: *определение по снимкам спектрального образа объекта - сопоставление с известной спектральной отражательной способностью - опознавание объекта.*

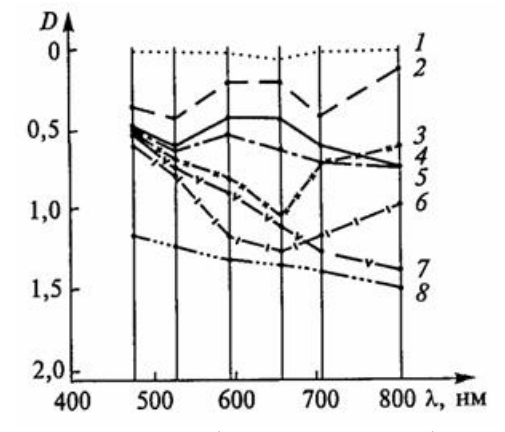

Рис. 2. Кривые спектрального образа основных лесообразующих пород и других объектов, полученные по серии фотоотпечатков зональных снимков *МКФб/Союз-22* (вертикальные линии на графиках соответствуют съемочным зонам): *1*  песок; *2 -* луга (аласы); *3 -* сосна; *4 -* лиственница; 5 - береза, ива, тополь; *6* - ель; 7 - гарь; *8 -* вода

При дешифрировании контуров на всей площади снимка спектральный образ с успехом используется и для определения границ распространения дешифрируемых объектов, что осуществляется приемами сопоставительного дешифрирования. Поясним их. На каждом из зональных снимков по тону изображения разделяются определенные совокупности объектов, причем на снимках в различных зонах эти совокупности разные. Например, в приведенном на рис. 3.11 примере на снимке в красной зоне (К) темным тоном выделяются совместно сосновые, еловые леса и гари, а в ближней инфракрасной (ИК) - еловые леса и гари. Сопоставление зональных снимков позволяет разделить эти совокупности и выделить индивидуальные объекты, в данном случае - сосновые леса. Такое сопоставление может быть реализовано совмещением («вычитанием») схем дешифрирования зональных снимков, на каждой из которых выделены разные совокупности объектов, или получением по зональным снимкам разностных изображений. Последовательность операций вычитания зональных изображений или схем их дешифрирования может быть записана в виде формул дешифрирования (см. рис. 3). Сопоставительное дешифрирование наиболее применимо при изучении растительных объектов, в первую очередь лесов и сельскохозяйственных культур.

При последовательном дешифрировании многозональных снимков используется также тот факт, что темные на более светлом фоне контуры растительности в красной зоне благодаря повышению яркости ее изображения в ближней инфракрасной зоне как бы «исчезают» со снимка, не мешая восприятию крупных черт тектонического строения и рельефа. Это открывает возможность, например, при геоморфологических исследованиях дешифрировать по разным зональным снимкам формы рельефа разного генезиса эндогенного по снимкам в ближней инфракрасной зоне и экзогенного в красной. Последовательное дешифрирование предусматривает технологически сравнительно простые операции поэтапного суммирования результатов.

# **ДЕШИФРИРОВАНИЕ РАЗНОВРЕМЕННЫХ СНИМКОВ**

Разновременные снимки обеспечивают качественное изучение изменений исследуемых объектов и косвенное дешифрирование объектов по их динамическим признакам.

Последовательное дешифрирование основано на том, что на снимках в разных спектральных зонах оптимально отображаются разные объекты. Например, на снимках мелководий в связи с различным проникновением лучей разных спектральных зон (К, О, 3) в водную среду находят отображение объекты, расположенные на разной глубине, и дешифрирование серии многозональных снимков позволяет выполнять разноглубинный анализ (рис. 4).

Исследования динамики. Процесс извлечения динамической информации со снимков включает выявление изменений, их графическое отображение и содержательную интерпретацию. Для выявления изменений по разновременным снимкам их нужно сопоставить между собой, что осуществляется путем поочередного (раздельного) или одновременного (совместного) наблюдения. Технически визуальное сопоставление разновременных снимков осуществляется наиболее просто их поочередным наблюдением.

Очень старый способ «миганий» (фликер-способ) позволяет, например, достаточно просто обнаружить вновь появившийся отдельный объект быстрым поочередным рассматриванием двух разновременных снимков. Из серии снимков изменяющегося объекта может быть смонтирована иллюстративная кинограмма. Так, если получаемые через 0,5 ч с геостационарных спутников в одном и том же ракурсе снимки Земли смонтировать в киноленту-«кольцовку» или анимационный файл, то возможно многократно воспроизвести на экране суточное развитие облачности.

Для выявления небольших изменений оказывается более эффективным не поочередное, а совместное наблюдение разновременных снимков, для чего используются специальные приемы: совмещение изображений (монокулярное и бинокулярное); синтезирование разностного или суммарного (обычно цветного) изображения; стереоскопические наблюдения.

При монокулярном наблюдении снимки, приведенные к одному масштабу и проекции и изготовленные на прозрачной основе, совмещают наложением один на другой и рассматривают на просвет. При компьютерном дешифрировании снимков для совместного просмотра изображений целесообразно использовать программы, обеспечивающие восприятие совмещаемых изображений как полупрозрачных или «открывающие» участки одного изображения на фоне другого.

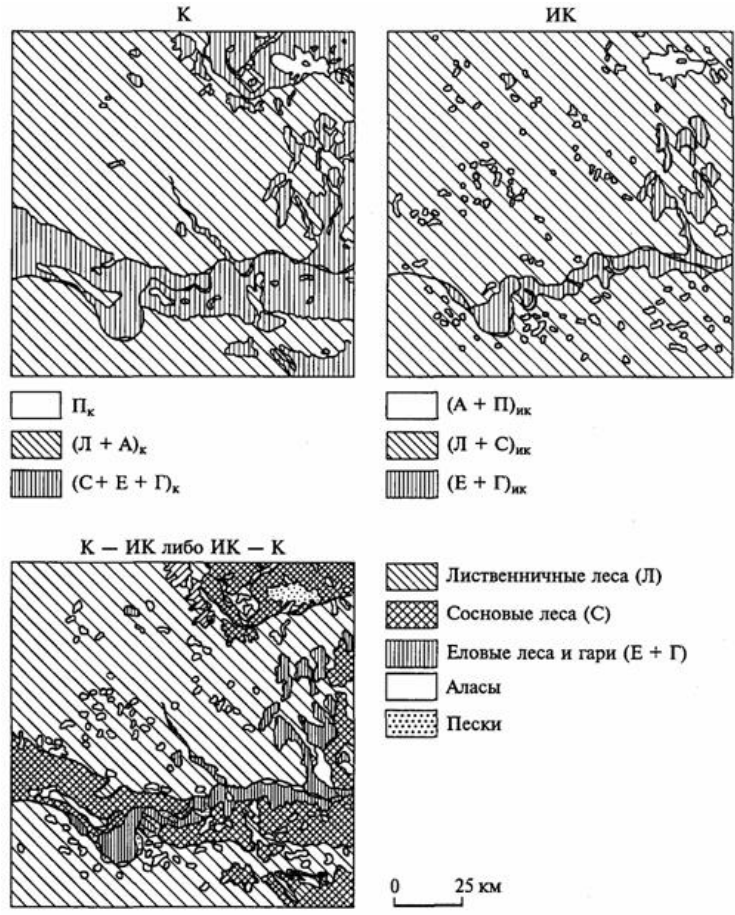

Рис. 3. Сопоставительное дешифрирование многозональных снимков *МКФ-6/Союз-22* для разделения по породному составу лесов среднетаежной зоны (Центрально-Якутская равнина, среднее течение р. Вилюй)

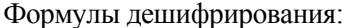

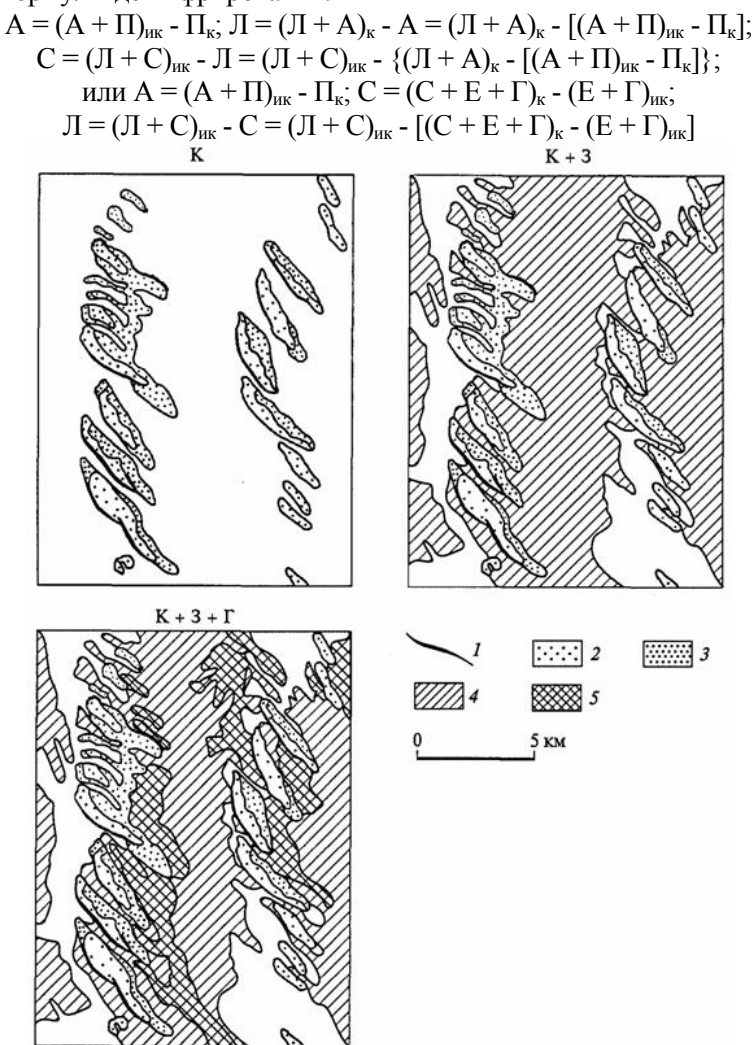

Рис. 4. Последовательное дешифрирование многозональных снимков МКФ-6/ Союз-22 для разноглубинного анализа форм донного рельефа в мелководной северовосточной части Каспийского моря:1 - гребни подводных грив; 2 - верхние части склонов; 3 - нижние части склонов; 4 - выположенные межгривные понижения; 5 межгривные ложбины

Бинокулярное наблюдение, когда каждый из двух разновременных снимков рассматривается одним глазом, наиболее удобно осуществлять с помощью стереоскопа, в котором каналы наблюдения имеют независимую регулировку увеличения и яркости изображения. Бинокулярные наблюдения дают хороший эффект при обнаружении изменений четких объектов на относительно однородном фоне, например изменений русла реки.

По разновременным черно-белым снимкам возможно получить и синтезированное цветное изображение. Правда, как показывает опыт, интерпретация такого цветного изображения затруднена. Этот технический прием результативен лишь при изучении динамики простых по структуре объектов, имеющих резкие границы.

При исследовании изменений вследствие движения, перемещения объектов наилучшие результаты дает стереоскопическое наблюдение разновременных снимков (псевдостереоэффект). Здесь можно оценить характер движения, стереоскопически воспринять границы движущегося объекта, например границы активного оползня на горном склоне.

В отличие от поочередного приемы совместного наблюдения разновременных снимков требуют предварительных коррекций приведения их к одному масштабу, трансформирования, причем эти процедуры часто более сложны и трудоемки, чем само определение изменений.

Дешифрирование по динамическим признакам. Закономерности временных изменений географических объектов, для которых характерна смена состояний во времени, могут служить их дешифровочными признаками, которые, как уже отмечалось, называют временным образом объекта. Например, тепловые снимки, полученные в разное время суток, позволяют распознавать объекты, имеющие специфический суточный ход температуры. При работе с разновременными снимками используются те же приемы, что и при дешифрировании многозональных снимков. Они основаны на последовательном и сопоставительном анализе и синтезе и являются общими для работы с любыми сериями снимков.

# **ПОЛЕВОЕ И КАМЕРАЛЬНОЕ ДЕШИФРИРОВАНИЕ**

При полевом дешифрировании опознавание объектов производится непосредственно на местности путем сличения объекта в натуре с его изображением на снимке. Результаты дешифрирования наносятся на снимок или прикрепленную к нему прозрачную накладку. Это самый достоверный вид дешифрирования, но и самый дорогой. Полевое дешифрирование может выполняться не только на фотоотпечатках, но и на экранных (цифровых) снимках. В последнем случае обычно используется полевой микрокомпьютер с чувствительным экраном-планшетом, а также специальное программное обеспечение. Результаты дешифрирования отмечаются в поле на экране с помощью компьютерной ручки, закрепляются набором условных знаков и записываются в текстовой или табличной форме в несколько слоев памяти микрокомпьютера. Возможен ввод дополнительной звуковой информации об объекте дешифрирования. При полевом дешифрировании нередко приходится наносить на снимки недостающие объекты. Досъемка производится глазомерным или инструментальным способом. Для этого применяются приемники спутникового позиционирования, позволяющие определять в поле координаты объектов, отсутствующих на снимке, практически с любой необходимой точностью. При дешифрировании снимков масштаба 1:25 000 и мельче удобно использовать портативные спутниковые приемники, соединенные с микрокомпьютером в единый полевой комплект дешифровщика.

К разновидности полевого дешифрирования относится аэровизуальное дешифрирование, которое наиболее эффективно в тундре, пустыне. Высоту и скорость полета вертолета или легкого самолета выбирают в зависимости от масштаба снимков: они тем больше, чем мельче масштаб. Аэровизуальное дешифрирование результативно при работе с космическими снимками. Однако выполнение его непросто - исполнитель должен уметь быстро ориентироваться и распознавать объекты.

При камеральном дешифрировании, которое представляет собой основной и наиболее распространенный вид дешифрирования, объект распознается по прямым и косвенным дешифровочным признакам без выхода в поле и непосредственного сличения

изображения с объектом. На практике обычно комбинируют оба вида дешифрирования. Рациональная схема их сочетания предусматривает предварительное камеральное, выборочное полевое и окончательное камеральное дешифрирование аэрокосмических снимков. Соотношение полевого и камерального дешифрирования зависит и от масштаба снимков. Аэроснимки крупного масштаба дешифрируют преимущественно в поле. При работе с космическими снимками, охватывающими значительные площади, возрастает роль камерального дешифрирования. Наземная полевая информация при работе с космическими снимками нередко заменяется картографической, получаемой по картам - топографическим, геологическим, почвенным, геоботаническим и др.

#### **ЭТАЛОННОЕ ДЕШИФРИРОВАНИЕ**

Камеральное дешифрирование основано на использовании дешифрованных эталонов, создаваемых в поле на типичные для данной территории ключевые участки. Таким образом, дешифровочные эталоны представляют собой снимки характерных участков с нанесенными на них результатами дешифрирования типичных объектов, сопровождаемые характеристикой дешифровочных признаков. Далее эталоны используются при камеральном дешифрировании, которое выполняется способом географической интерполяции и экстраполяции, т.е. путем распространения выявленных дешифровочных признаков на участки между эталонами и за их пределами. Камеральное дешифрирование с использованием эталонов получило развитие при топографическом картографировании труднодоступных районов, когда в ряде организаций создавались фототеки эталонов. Картографической службой нашей страны были изданы альбомы образцов дешифрирования различных типов объектов на аэрофотоснимках. При тематическом дешифрировании космических снимков, в большинстве своем многозональных, такую обучающую роль выполняют подготовленные в МГУ им. М.В.Ломоносова научнометодические атласы «Дешифрирование многозональных аэрокосмических снимков», содержащие методические рекомендации и примеры результатов дешифрирования различных компонентов природной среды, социально-экономических объектов, последствий антропогенного воздействия на природу.

## **ГЕОЛОГИЧЕСКИЕ АСПЕКТЫ ДЕШИФРИРОВАНИЯ**

Изучение строения литосферы с применением аэрокосмической информации базируется на современных методах и технологиях геологического дешифрирования МДС. В общей технологической схеме подобных исследований ведущее место занимают методы визуального и автоматизированного дешифрирования, заключающиеся в обнаружении, распознавании и определении геолого-геоморфологических объектов и геодинамических процессов по их изображениям на МДС. Восприятие и обработку информации со снимков при визуальном дешифрировании осуществляет глаз и мозг операторадешифровщика. Автоматизированный способ дешифрирования предусматривает выполнение всех этапов обработки и интерпретации МДС с помощью специальных электронных устройств.

Принципы дешифрирования аэрокосмических снимков.

Под тематическим геологическое дешифрированием понимаем метод изучения по аэрокосмическим снимкам морфологии земной поверхности и особенностей строения литосферы. Дешифрирование основывается на анализе взаимосвязей геологического строения с теми компонентами ландшафта, которые отражаются на аэрокосмических снимках.

При дешифрировании аэрокосмических снимков прибегают к трем основным методическим приемам:

1) сопоставлению снимков с фотоизображениями геологических объектов;

2) сравнению объектов в пределах одного снимка;

3) логической интерпретации дешифрируемых геологических объектов, например, хорошо различимые на МДС и в рельефе земной поверхности карстовые формы (западины) свидетельствует о близком или поверхностном залегании карстующихся меловых пород.

По характеру используемых средств геологическое дешифрирование делится на визуальное, или глазомерное, визуально-инструментальное, производящееся с помощью стереоскопов, параллаксометров и других простейших приборов, и автоматизированное, выполняемое с применением специальных приборов и компьютерных средств. В полевых условиях геологи прибегают в основном к визуальному и визуальноинструментальному дешифрированию.

При геологическом дешифрировании используются как прямые признаки, отображающие на МДС непосредственно дешифрируемый объект, так и косвенные, передающие те или иные геологические свойства объекта не прямо, а через посредство других явлений: растительность, почвы, обводненность и т.п. Сложность геологического дешифрирования МДС заключается в многообразии объектов и изменчивости их изображения.

Прямые дешифровочные признаки – свойства объекта, находящие непосредственное отображение на снимках, присущие самим объектам.

Свойства прямых признаков (по данным разных авторов):

 геометрические – форма, конфигурация, размер, объем, рисунок объектов или структурные (линейные и объемные),

• общие (фотограмметрические) – фототон, цвет.

Иногда добавляют – взаимное расположение.

По другим данным к прямым дешифровочным признакам относить три группы признаков:

1. геометрические (форма, тень, размер);

2. яркостные (фототон, уровень яркости, цвет, спектральный образ);

3. структурные (текстура, структура, рисунок).

Геометрические признаки (форма, тень, размер).

Форма — это наиболее надежный, т.е. не зависящий от условий съемки, признак. Наш глаз наиболее уверенно распознает именно форму объектов. С изменением масштаба снимков форма объекта на снимке может несколько изменяться, за счет исчезновения деталей она упрощается. На аэроснимках, полученных короткофокусной камерой, форма плоских объектов искажается на краях снимка. То же происходит, если объекты располагаются на наклонной поверхности. На космических снимках форма объектов, не имеющих вертикального протяжения, передается практически без искажений.

Форма в плане – плане часто используется при распознавании объектов,

связанных с деятельностью человека, так как они (как правило) имеют форму, близкую к правильной геометрической.

Тень - дешифровочный признак, позволяющий судить о пространственной форме объектов на одиночном снимке. Виды теней: собственная, падающая. Собственная тень позволяет судить о поверхности объектов, имеющих объемную форму: резкая граница тени угловатых объектов характерна для крыш домов, а размытая – свидетельствует о плавной поверхности, например, крон деревьев. Падающая тень играет огромную роль. Определяет вертикальную протяженность и силуэт объекта. Позволяет сравнить объекты по высоте.

Размер объекта — не вполне надежный признак. При дешифрировании чаще используются не абсолютные, а относительные размеры объектов.

Яркостные признаки (уровень яркости, фототон, цвет, спектральный образ). На возможность геологического дешифрирования существенно влияют спектральные характеристики (степень контраста геологических тел, отличающихся по спектральной яркости). При многозональной съемке в разных спектральных интервалах геологические тела, снятые при различных погодных условиях, отображаются на космических снимках с разной степенью контрастности.

Освещенность земной поверхности, т.е. количество световой энергии, приходящейся на единицу площади, преимущественно складывается из прямой и рассеянно й солнечной радиации, соотношение между которыми меняется в зависимости от:

- высоты Солнца,
- крутизны
- и ориентировки склонов.

При высоком Солнце преобладает прямая радиация, что приводит к резким различиям в освещенности склонов разной экспозиции: одни склоны оказываются освещенными, другие — в тени или полутени. В ясный, безоблачный день в околополуденные часы освещенность склонов может различаться в четыре—шесть раз. Тени в это время занимают наименьшую площадь, но зато плотность их очень велика, поэтому объекты в тенях распознаются очень неуверенно или не распознаются вовсе.

При низком Солнце возрастает доля рассеянной радиации, тени становятся более прозрачными, хотя и значительно большими по площади. Разница в освещенности склонов разной экспозиции уменьшается.

Уровень яркости (спектральная отражательная способность). Яркостные дешифровочные признаки связаны с одним и тем же свойством объектов местности — спектральной отражательной способностью:

- фототон (или тон фотоизображения),
- уровень яркости (или кодированная яркость),
- ивет.
- спектральный образ.

Спектральная яркость на цветных и многозональных снимках:

На цветных – спектральная яркость объектов отображается цветом,

На многозональных – спектральная яркость объектов отображается «спектральным образом» (набором тонов или уровней яркости в зонах). На шкале тонов оптическая плотность каждой ступени измеряется (на денситометре) и получается условное название фототона.

Фототон – это оптическая плотность изображения на чернобелых фотоотпечатках при визуальном анализе. Этот признак является функцией интегральной или зональной (в относительно узкой зоне спектра) яркости объектов. Та же интегральная или зональная яркость на цифровых снимках закодирована уровнями яркости шкалы обычно из 256 числа ступеней.

Структурные (рисунок, текстура, структура).

Текстура – сочетание элементов изображения – различия в фототоне.

Структура – крупные элементы, у которых распознаются форма и размер,

Рисунок – несколько различных структур, формирующих устойчивые сочетания, типичные для определенных объектов земной поверхности. Рисунок изображения – это сложный, но самый надежный признак. Он представляет сочетание объектов и их частей определенной формы, размера и тона (цвета).

Косвенные признаки (специальные) признаки по индикаторам:

• Геоморфологические (форма рельефа, строение гидросети),

• Геоботанические,

• Антропогенные и зоогенные,

• Почва,

• природные территориальные комплексы,

• Проявляющиеся в генетических взаимодействиях с другими объектами,

• иногда Фотогенные (фототон, фотограммометрические, характерный рисунок).

Косвенные признаки делят на три группы индикаторов:

1. Объектов – объекты, не изобразившиеся на снимке (например, отсутствие на снимке дороги на пересечении с рекой предполагает наличие моста или брода),

2. Свойств объектов (чаще скрытые) – например, индикатором горно-обогатительных предприятий оказываются отстойники (водоемы, имеющие в плане конфигурацию близкую к правильной,

3. Движения или изменений – объекты-индикаторы динамики, которые позволяют выявить наличие движения или временных изменений по материалам одной съемки (например, мутьевые потоки, выносимые реками в прибрежную зону озер или морей, говорят о течении в приповерхностном слое воды. Ориентировка песчаных дюн позволяет определить направление преобладающих ветров

Визуальное геологическое дешифрирование.

Традиционным методом применения МДС в геологических исследованиях является визуальное дешифрирование аэро- и космических снимков. Наиболее широкое распространение получили следующие его виды: геоморфологическое, дешифрирование четвертичных отложений и структурное.

Геоморфологическое дешифрирование МДС имеет практическое значение при установлении общих закономерностей геоморфогенеза, проведении геоморфологического картографирования и районирования территории, ревизии существующих карт рельефа, структурно-геоморфологическом анализе, исследовании рельефообразующих процессов.

Дешифрирование четвертичных отложений основано на использовании особенностей рисунка и фототона аэро- и космоизображений, а также ландшафтных признаков. Степень надежности дешифрирования МДС определяется литологофациальным составом горных пород, существованием взаимосвязей между рельефом земной поверхности, растительным покровом и геологическим субстратом, а также техногенной освоенность территории.

Генетические типы четвертичных отложений подчеркиваются специфическими фоторисунками Для аллювиальных комплексов типичны полосчато-струйчатые, веерообразные рисунки. Эоловые образования диагностируются полосчатыми, сетчатыми фотоизображениями. Пятнистые фоторисунки, нередко осложненные полигональными формами (пашни), индицируют моренные отложения и т.п.

Структурное дешифрирование предусматривает выявление по аэрокосмоизображениям особенностей ландшафта, связанных с проявлением на земной поверхности новейших тектонических форм и элементов глубинного строения. При дешифрировании МДС используется контрастно-аналоговый и геоиндикационный методические подходы.

Контрастно-аналоговый метод изучения структурных элементов литосферы по МДС заключается в типизации полей фотоизображения с определенным набором дешифровочных признаков. В этом случае априорно предполагается, что территории со сходными геолого-геоморфологическими условиями имеют на МДС одинаковый фоторисунок, а с различными – отличаются по фотоизображению.

При тектонических построениях на основе МДС наиболее информативен геоиндикационный метод, предусматривающий анализ ландшафтных индикаторов проявлений структурных элементов литосферы. В основу геоиндикационного метода положена теоретическая концепция о ландшафтах как динамичных природных системах, в которых отражены изменения, вызванные новейшими тектоническими процессами. Ландшафтные индикаторы, или геоиндикаторы представляют собой как отдельные природные компоненты, так и ПТК в целом, связанные с характером проявления на поверхности Земли структурных форм, активных в позднеолигоценово-антропогеновое временя. Геоиндикаторы объединены в моно- и полисистемную группы. Первая включает в себя геологические (фиксируемые во внешнем облике ландшафта), геоморфологические, гидрографические и геоботанические признаки. Группа полисистемных индикаторов состоит из ПТК разных иерархических уровней.

Структурное дешифрирование МДС играет важную роль при составлении тектонических карт, геодинамическом анализе областей нефтегазонакопления, изучении структуры рудных полей и месторождений.

Автоматизированное геологическое дешифрирование

Обработка больших объемов геологической информации, получаемой при аэрокосмических съемках, может успешно осуществлена лишь при использовании быстродействующих ЭВМ. Автоматизация процесса обработки МДС позволяет повысить точность и объективность результатов дешифрирования больших массивов геологических данных. При автоматизированной обработке МДС решаются задачи двух видов: моделирование и восстановление изображений, улучшение их качества, контрастных характеристик, фильтрация различного рода искажений. При обработке изображений в цифровой форме осуществляется ввод изображений в ЭВМ и их математическая обработка. Обобщенная схема устройства ввода аэрокосмической информации включает в себя: блок сканирования, обеспечивающий автоматическое считывание фотографического изображения, блок фотометрирования и блок сопряжения устройства с ЭВМ.

При организации технологической схемы обработки аэрокосмической информации важную роль играет рациональное использование методов автоматизированного дешифрирования с учетом их возможностей для решения конкретной геологической задачи. Общая схема обработки МДС включает в себя следующие этапы:

 – статистический анализ априорных данных, которые обеспечивают выбор эталонных участков, и планирование оптимальных сроков аэрокосмических съемок;

 – накопление и анализ дешифровочных признаков исследуемых классов геологических объектов по эталонным участкам;

 – выделение на анализируемых снимках границ однородных областей (сегментация);

– автоматизированная классификация изображений в диалоговом режиме (управление классификацией);

 – присвоение выделенному классу геологического содержания (идентификация).

Первый и последний этап требуют работы с участием специалистов-экспертов.

На первом этапе формируется и анализируется набор геологических данных, обеспечивающий решение поставленной задачи. Исследуя разделимость классов объектов земной поверхности по спектральным и текстурным признакам, выделяются группы плохо различимых классов, определяется максимальная вероятность ошибки распознавания классов и ошибки распознавания объектов внутри выделенного класса. На основании данных анализа проводится выбор эталонных геологических объектов, обобщаются и изучаются на местности их основные спектрально-отражательные характеристики, индикатриссы отражения, особенности структурно-морфологического строения. Планируются оптимальные сроки аэро- и космических съемок.

Второй этап геологического анализа видеоинформации реализуется в интерактивном режиме с участием инженера-геолога. При этом используются программы получения и анализа дешифровочных признаков оконтуренных эталонов (участков местности, принадлежащих обучающей выборке). Применяются специальные и стандартные программы управления видеоданными. В процессе анализа используются данные наземных и аэровизуальных исследований эталонных территорий (полигонов).

Основу интерактивной геологической автоматизированной обработки составляют программные комплексы, позволяющие осуществить выделение однородных областей и производить управляемую классификацию. Подобная классификация проводится в три этапа:

 – на первом этапе интерпретатор очерчивает на исследуемом изображении тестовый участок, на котором осуществляется расчет его статистических характеристик;

 – на втором этапе просматриваются все элементы изображения и если функция правдоподобия их принадлежности к классу обучающего тестового участка местности (эталона) превышает заданный порог, то элемент отмечается на экране дисплея;

 – на третьем этапе производится операция сглаживания изображения так называемым скользящим окном, при этом выделяются связанные участки изображения и осуществляется получение геологической карты.

Особое место в технологии электронной обработки космической информации занимает построение и анализ цифровой модели (ЦМ) пространственного распределения равных значений спектральных яркостей геологических объектов. Последние с одинаковой структурой распределения яркостных показателей объединяются в тематические классы. Специфика подобной группировки такова, что тематические классы могут быть представлены в виде морфолитосистем, объединяющих рельеф земной поверхности. Кроме того, анализ ЦМ в ряде случаев позволяет выявить структурные элементы литосферы.

# **ТЕХНОЛОГИЧЕСКАЯ СХЕМА ДЕШИФРОВОЧНОГО ПРОЦЕССА**

Геологические исследования, проводимые на основе данных дистанционного зондирования, предполагают использование всей совокупности общих и частных приемов камерального и полевого дешифрирования МДС. Технология подобных работ может быть построена по принципу сетевого планирования, что позволяет определить последовательность отдельных операций и оптимизировать весь дешифровочный процесс. В настоящее время разработан ряд технологических схем применения аэрокосмической информации для различных видов геологического картографирования, выполнения геологоразведочных работ, проведения геоиндикационных исследований. Независимо от видов геологических исследований в технологии дешифровочного процесса выделяются три этапа: предварительный камеральный, полевой и окончательный камеральный. Этапы в свою очередь делятся на отдельные стадии, которые различаются по времени, характеру технологических операций и приемов выполнения работ

Предварительный камеральный этап включает организационные мероприятия: проектирование работ, заказ и получение необходимых МДС, топографических карт, геологогеофизических и других тематических материалов. Особое внимание на данном этапе уделяется научно-технической подготовке к дешифрированию, от которой зависит качество работ и последующие объемы полевых исследований. Изучается состояние проблемы, критически анализируется фактический материал, полученные сведения систематизируются. Осуществляется топогеодезическая привязка МДС, нанесение на них фактического материала, а также выполняется геологическое дешифрирование и составление предварительных карт геологического содержания.

Главное место на предполевом этапе занимают 1) компьютерная обработка МДС и 2) визуальное геологическое дешифрирование. Должное внимание придается разработке (или доработке имеющегося) классификатора геологических объектов на основе дешифрирования и анализа фактического материала. В итоге создаются компьютерные (электронные) модели и комплект карт различного геологического содержания.

В полевой этап осуществляются рекогносцировочные (автомобильные, аэровизуальные) обследования и геологическое изучение ключевых участков на основе проведения наземных маршрутов. В этот период данные компьютерной обработки МДС и визуального дешифрирования корректируются на «ключевых» участках. Производится необходимый сбор полевого материала.

Важную роль в рекогносцировочных исследованиях геологических объектов играют аэровизуальные методы, особенно в пределах труднопроходимых территорий (заболоченных, таежных, горных). На основе рекогносцировочных наблюдений корректируют расположение ключевых территорий, точек полевых исследований, уточняют отдешифрированные контуры, намеченные на предварительном этапе. В поле на всем протяжении маршрута выполняют геологическое дешифрирование, сущность которого заключается в выяснении конкретного содержания выделенных на МДС контуров. Полевое дешифрирование позволяет проверить результаты предварительного геологического картографирования непосредственно на местности, уточнить и детализировать их дешифровочные признаки.

Окончательный камеральный этап объединяет обработку результатов полевых исследований, создание итоговых геологических карт и составление отчета. Проведение повторного визуального геологического дешифрирования выполняют для уточнения и детализации данных предварительного и полевого анализа МДС по всей исследуемой площади путем обобщения дешифровочных признаков, выявленных на разных участках. При этом изучают стереоскопическую модель ландшафта (в основном, по АФС), осуществляют выборочное измерительное дешифрирование отдельных геологических объектов и перенос результатов дешифрирования на топографическую основу.

С учетом данных полевых наблюдений дополняют «словарь образов» – классификатор и проводят автоматизированную обработку новых МДС для составления окончательного варианта компьютерной карты.

На камеральном этапе важнейшим видом работ является<br>ение геологических карт. Полобные построения составление геологических карт. Подобные построения осуществляются на основе данных дешифрирования МДС; результатов полевых, в том числе аэровизуальных наблюдений; карт ключевых участков; фондовых материалов геолого-геофизического содержания. Выводы излагают в виде отчета, который иллюстрируют аннотированными МДС и сводной таблицей дешифровочных признаков типичных геологических объектов.

#### **ПРАКТИЧЕСКОЕ ЗАНЯТИЕ №1 ДЕШИФРИРОВАНИЕ НЕДЕТЕРМИНИРОВАННОЙ СТРУКТУРЫ КОСМООБРАЗА**

Задача работы:

Преобразовать полутоновую вероятностную структуру дистанционного фотоснимка дневной поверхности Земли в структурный образ, содержащий пространственные закономерности, допускающие первичный экологический и геологический прогноз

Исходные данные:

Дистанционный фотоснимок дневной поверхности Земли, представленный в полутоновой форме от 0 до 256 градаций яркости. Априорные представления о возможности структурного истолкования дистационного фотообраза дневной поверхности с помощью простейших эталонных образов – линии и дуги.

Методические указания:

1. Первые 10-15 минут работы с материалом посвящается разглядыванию фотоснимка с визуальным выделением в полутоновом муаре сонаправленных штрихов и концентрических дуг;

2. Под руководством преподавателя вручную реконструируется линейный структурный каркас фотоизображения. Здесь эталонным объектов распознавания считается линеамент – линеаризованный элемент ландшафта, проводимый через его гетерогенные формы и маркирующий геологическую трещиноватость. Совокупность линеаментов способно маркировать протяженную линеаризованную структуру. Для ее выделения необходимо визуально прослеживать набор сонаправленных штрихов, отклоняющихся относительно некоторой пространственной оси не более, чем на 1 градус. Под штрихом в полутоновом поле космоснимка понимается спрямленная область, маркированная элементов гидросети, вереговой линией, осью хребта или долины, полутоновым перепадом.

3. Второй очередью выполняется реконструкция дуговых линеаментов. Поскольку в недетерминированном полутоновом муаре глаз склонен выделять произвольное количество кругов разного порядка, то считается, что истинная кольцевая структура в отличие от кажущейся маркируется не одним дуговым линеаментов, а набором концентрических дуг. При этом центр кривизны итоговой кольцевой структуры пространственно тяготеет к области пересечения спрямленных протяженных структур разного пространия.

4. Стандартной ошибкой при визуальном линеаментном дешифрировании является стремление отрисовывать структурный каркас дистанционного фотоснимка на основании локальных линеаментов. Результатом такого подхода будет восстановление субортогональной линеаментной решетки, являющейся, с одной стороны, откликом регматической решетки, с другой стороны, - эта решетка подавляет отклики в структуре дистанционного фотоснимка от структур альтернативных простираний и кольцевых структур. Правильным подходом является прослеживание наиболее контрастных для глаза линеаризованных структур с отображением всех областей разрыва. На следующем шаге эти области разрыва заполняются путем замыкания вершин локальных линеаментов, составляющих контрастную протяженную структур на линеаменты другого простирания. Таким образом, реализуется итерационное заполнение всей территории исследуемого полигона линеаризованными структурными элементами.

5. Как с точки зрения экологии, так и с позиции геологии наиболее интересны в плане прогноза области пересечения линеаризованных кольцевых структур, приуроченные к центру кривизны структур кольцевых. В задаче исследования загрязнений области области повышенной истолковываются как ЭТИ проницаемости земной инфильтрация коры. где возможна загрязненных поверхностных в грунтовые без самоочистки. В задаче прогноза месторождений полезных ископаемых указанные проницаемые области рассматриваются как перспективные на проявление геологической аномалии, связанной с разгрузкой рудного компонента.

Форма отчетности

Формулировка задачи согласно общим методическим  $1$ указаниям:

Изложение общих теоретических основ, касающихся  $\mathfrak{D}$ информативности космообразов дневной поверхности Земли и методов их дешифрирования;

Картографическое отображение 3. результатов дешифрирования с их эколого-геологическим истолкованием

Образцы обработки:

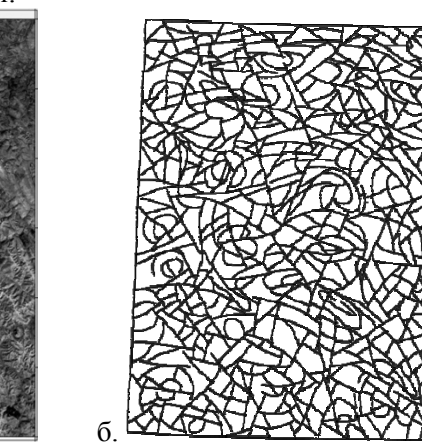

a.

Рис.5. Материалы для практического занятия: а. исходная дистанционная основа: б. результат линеаментного лешифрирования

## **ПРАКТИЧЕСКОЕ ЗАНЯТИЕ №2 ПРЕОБРАЗОВАНИЯ АНАЛОГОВЫХ КАРТ В ЦИФРОВОЙ ФОРМАТ ГИС-ОБОЛОЧЕК**

Задача работы:

Трансформировать аналоговую карту пространственного распределения скалярного характеристического параметра геологической или экологической природной (природнотехнической) экосистемы, заданную в большинстве случаев в растровой форме, в цифровой формат ГИС-оболочки, доступный для обработки и в других программных средах.

Исходные данные:

Растровое изображение аналоговой карты изолиний (геологической, геофизической, геохимической), заданное в формате \*.tif или \*.jpg.

Методические указания:

1. Растровое изображение аналоговой карты изолиний ввести посредством команды импорта на графическую страницу ГИСоболочки;

2. Задать это изображение как пространственный элемент в условной системе прямоугольных координат;

3. Активировать команду дигитайзера, после чего оцифровывать каждую отдельно взятую изолинию, прописывая для каждой пары координат X, Y значение, свойственное оцифровываемой изолинии.

4. В процессе такой оцифровки необходимо двигаться вдоль изолинии с постоянным пространственным шагом. В области перегибов изолинии этот шаг необходимо сгущать. В области непараллельного поведения соседних изолиний следует на глаз выполнять между ними интерполяцию. Во избежание программного произвола требуется задавать позиции точек экстремума с определением в них правдоподобных значений оцифровываемого скалярного поля. В случае непосредственной близости двух точек эстремума, близких по амплитуде скалярного поля и одинакового знака необходимо выделять седловую точку с определением в ней правдоподобного значения оцифровываемого скалярного поля. В противном случае формальные метолы интерполяции сольют лве разные точки экстремума в одну аномалию.

5. По завершению оцифровки следует выделить область достоверных значений - область, где заданы изолинии аналоговой карты. В случае сложной геометрии этой области необходимо оцифровать ее контур и выполнить операцию вырезания области экстраполяции.

6. По итоговой матрице строится программно карта изолиний. при этом задействуются две базовые процедуры. Первая преобразование нерегулярной сетки оцифровки аналоговой карты изолиний в регулярную сетку. Последняя для экономии машинной памяти записывается на жесткий диск в бинарной форме. Вторая процедура заключается собственно в построении карты изолиний и придании ей наглядной формы.

7. Основные команды в оболочке SURFER (ver. 9.0):

 $-$  Tools  $\rightarrow$  Options  $\rightarrow$  Drawing  $\rightarrow$  Page Units (Установка единицы измерения расстояний в странице);

- File -> Page Setup (Установка линейных размеров страницы);

- File -> Import (Ввод изображения в условной системе координат);

Мар  $\rightarrow$  Digitize (Оцифровка элементов изображений):

- Grid -> Data (Преобразование нерегулярной сети в сеть регулярную);

 $-$  Map  $\rightarrow$  New  $\rightarrow$  Contour Map (Построение карты изолиний).

Форма отчетности:

1. Формулировка задачи согласно общим методическим указаниям;

2. Изложение общих теоретических основ, касающихся способам оцифровки на дигитайзера, методов интерполяции и экстраполяции;

3. Картографическое отображение результатов оцифровки с сопоставлением со структурой аналоговой карты.  $\mathbf{B}$ случае структур карт цифровой совпадения аналоговой работа  $\mathbf{H}$ зачитывается

# Образцы обработки:

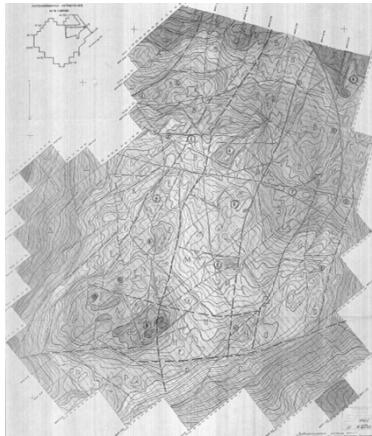

Рис.6. Аналоговая карта изолиний гравитационного поля

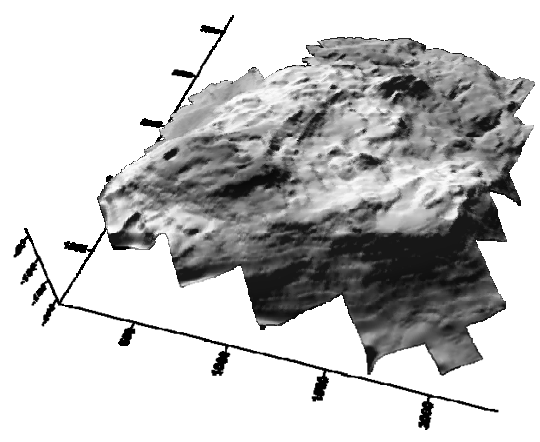

Рис. 7. Цифровая модель аналоговой карты изолиний гравитационного поля

## ПРАКТИЧЕСКОЕ ЗАНЯТИЕ №3 ФАКТОРНЫЙ АНАЛИЗ МНОГОМЕРНЫХ ДАННЫХ С КАРТОГРАФИЧЕСКИМ ОТОБРАЖЕНИЕМ

Нель работы: обработка п-геохимических полей  $\mathbf{c}$ группированием этих полей (их классификацией) и дальнейшим пересчетом семейства взаимосвязанных геохимических полей в интенсивность гипотетического процесса, определяющую **OTE** взаимосвязь.

Теоретические сведения

Факторный анализ - это процедура, с помощью которой большое число переменных, относящихся  $\mathbf{K}$ имеющимся наблюлениям. сволит  $\mathbf{K}$ меньшему количеству независимых влияющих величин, называемых факторами. При этом в один фактор объединяются переменные, сильно коррелирующие между собой. Переменные из разных факторов слабо коррелируют между собой. Таким образом, целью факторного анализа является нахождение таких комплексных факторов, которые как можно более полно объясняют наблюдаемые связи между переменными. имеющимися  $\overline{R}$ наличии. Нель факторного анализа интерпретация структуры ковариационной матрицы многомерной совокупности.

Факторный анализ - это ветвь математической статистики. Его цели, как и цель других разделов математической статистики. заключается  $\mathbf{R}$ разработке моделей. понятий  $\overline{M}$ методов. анализировать интерпретировать ПОЗВОЛЯЮШИХ  $\mathbf{M}$ массивы экспериментальных или наблюдаемых данных вне зависимости от их физической формы.

наиболее типичных Олной ИЗ форм представления экспериментальных данных является матрица, столбцы которой соответствуют различным параметрам, свойствам, тестам и т.п., а строки - отдельным объектам, явлениям, режимам, описываемым набором конкретных значений параметров. На практике размеры матрицы оказываются достаточно большими: так, число строк этой матрицы может колебаться от нескольких десятков до нескольких сотен тысяч (например, при социологических обследованиях), а число столбцов - от одного - двух до нескольких сотен. Непосредственный, "визуальный", анализ матриц такого размера невозможен, поэтому в математической статистике возникло много подходов и методов, предназначенных для того, чтобы "сжать" исходную информацию, заключенную в матрице, до обозримых исходной размеров. И3 информации наиболее извлечь "существенное", отбросив "второстепенное", "случайное".

При анализе данных, представленных в форме матрицы, возникают два типа задач. Задачи первого типа имеют целью получить "короткое описание" распределения объектов, а задачи второго - выявить взаимоотношения между параметрами.

Следует иметь в виду, что основной стимул для появления указанных задач заключается не только и не столько в желании коротко закодировать большой массив чисел, а в значительно более принципиальном обстоятельстве, имеющем методологический характер: коль скоро удалось коротко описать большой массив чисел. то можно верить, что вскрыта некая объективная закономерность, обусловившая возможность короткого описания; а ведь именно поиск объективных закономерностей и является основной целью, ради которой, как правило, и собираются данные.

Упомянутые подходы и методы обработки матрицы данных отличаются тем, какого типа задачи обработки данных они предназначены решать, и тем, к матрицам какого размера они применимы.

Что же касается проблемы короткого описания связей между параметрами при среднем числе этих параметров, то в данном соответствующая корреляционная матрица случае содержит несколько десятков или сотен чисел, и сама по себе она еще не может служить "коротким описанием" существующих связей между параметрами, а должна с этой целью подвергнуться дальнейшей обработке.

Факторный анализ как раз и представляет собой набор моделей и методов, предназначенных для "сжатия" информации, содержащейся в корреляционной матрице. В основе различных моделей факторного анализа лежит следующая гипотеза:

наблюлаемые или измеряемые параметры являются лишь косвенными характеристиками изучаемого объекта или явления, на самом же леле существуют внутренние (скрытые, не наблюдаемые непосредственно) параметры или свойства, число которых мало и которые определяют значения наблюдаемых параметров. Эти внутренние параметры принято называть факторами. Задача факторного анализа - представить наблюдаемые параметры в виде линейных комбинаций факторов и, может быть, некоторых дополнительных, "не существенных" величин - "помех". Хотя сами факторы не известны, такое разложение может быть получено и такие факторы могут быть определены, т.е. для каждого объекта могут быть указаны значения каждого фактора.

Факторный анализ, независимо от используемых методов, начинается с обработки таблицы интеркорреляций, полученных на множестве тестов, известной как корреляционная матрица, а заканчивается получением факторной матрицы, т.е. таблицы, показывающей вес или нагрузку каждого из факторов по каждому тесту.

Существуют Методы вращения. различные метолы вращения факторов. Целью этих методов является получение понятной (интерпретируемой) матрицы нагрузок, то есть факторов, которые ясно отмечены высокими нагрузками для некоторых переменных и низкими - для других. Эту общую модель иногда называют простой структурой (более формальное определение можно найти в станлартных учебниках). Типичными метолами вращения являются стратегии варимакс, квартимакс, и эквимакс.

Метод главных компонент (МГК) был предложен Пирсоном в 1901 году и затем вновь открыт и детально разработан Хоттелингом /1933/. Метод главных компонент осуществляет переход к новой системе координат  $y_1,...,y_n$  в исходном пространстве признаков х<sub>1</sub>,..., х<sub>р</sub> которая является системой ортнормированных линейных комбинаций

$$
\begin{cases}\ny_j(x) = w_{ij}(x_1 - m_1) + \dots + w_{pj}(x_p - m_p); \\
\sum_{i=1}^p w_{ij}^2 = 1 & (j = \overline{1, p}) \\
\sum_{i=1}^p w_{ij} w_{ik} = 0 & (j, k = \overline{1, p}, j \neq k\n\end{cases}
$$

где  $m_i$  — математическое ожидание признака  $x_i$  - линейные комбинации выбираются таким образом, что среди всех возможных линейных нормированных комбинаций исходных признаков первая главная компонента  $v_l(x)$  обладает наибольшей дисперсией. Геометрически это выглядит как ориентация новой координатной оси у<sub>1</sub> вдоль направления наибольшей вытянутости эллипсоида рассеивания объектов исследуемой выборки  $\mathbf{B}$ пространстве признаков х<sub>1</sub>,...,х<sub>р</sub>. Вторая главная компонента имеет наибольшую дисперсию среди всех оставшихся линейных преобразований, первой главной компонентой. некоррелированных  $\mathbf{c}$ Она интерпретируется как направление наибольшей вытянутости главной эллипсоида рассеивания, перпендикулярное первой компоненте. Следующие главные компоненты определяются по аналогичной схеме Вычисление коэффициентов главных компонент  $w_{ii}$  основано на том факте, что векторы  $w_i = (w_{11},...,w_{p1})'$ , ...,  $w_p = (w_{1p}, ..., w_{pp})'$  являются собственными (характеристическими) векторами корреляционной матрицы S. В свою очередь, соответствующие собственные числа этой матрицы равны дисперсиям проекций множества объектов на оси главных компонент

#### Метолические указания

Шаг 1. Открыть программу статистика, командой Insert определить размер рабочей таблицы: команды Add variables, Delete Variables, Add Cases, Delete Cases. Здесь Variable - это исходный признак (отдельное геохимическое поле). Вывести курсор в шапку таблицы и дважды нажать левую кнопку мыши - переименовать шапку согласно типу геохимического поля.

Шаг 2. Факторный расчёт. Команда Statistics- команда Multivariate Exploratory Techniques –команда Factor Analysis. В таблице Factor Analysis нажать на кнопку Variables и вовлечь в обработку необходимое число признаков, например - Select all. После Ok- работа с таблицей "Define method of factor extraction". Папка Quick: определить число факторов (исходно задать равным числу исходных признаков-11 геохим. полей, т.е. 11 факторов). Для корректного задания числа факторов необходимо определить наименьшее значение собственного числа (Minimum eigenvalue-0.001). Кнопка Advanced – указать метод факторного анализа: метод главных компонент (Principal Components – установлен по умолчанию).

После Ok - работа с таблицей Factor Analysis Results. Факторные нагрузки, определяющие группирование исходных признаков в пределах отдельного фактора, выводятся на экран кнопкой «Summary factor loadings»

Шаг 3. Интерпретация (обработка) факторного расчёта. В значениях факторных нагрузок, играющих роль коэффициента парной корреляции между гипотетическим процессом и отдельными исходными признаками (геохим. полем), выделить те, которые по модулю превышают 0,5 - значимая корреляция. Ячейки матрицы факторных нагрузок с такими значениями выделить красным цветом: придерживая кнопку Ctrl, вывести курсор на соответствующую ячейку и нажать левую кнопку мыши, после чего, выделив все необходимые ячейки, нажать правую кнопку мыши. В появившейся таблице, в самой ее нижней части имеется команда Marking cells, где необходимо выбрать команду Marking selectes cells. Каждый расчетный шаг сохранять в Word, для этого активировать программу Corel Captur. Папка «Источник», в ней задать в разделе «Выберите фиксацию» область выбрать, а в разделе «Фиксированная область» - опцию «Прямоугольный регион». Папка «Изображение» - напротив разрешение 300 dpi. По умолчанию активация Corel Capture для захвата осуществляется кнопкой F7. Нажать нижнюю кнопку «Зафиксировать», затем «Возобновить».

Метод главных компонент без сокращения размерности признакового пространства. Результат показывает какое число факторов определяет взаимосвязь в семействе исходных признаков, как правило, на один фактор приходится 3 признака. В нашем примере с параллельными геохимическими полями 3 фактора, а 4-й фактор, содержащий повышенную факторную нагрузку на Sr есть фактор поля стронция и из рассмотрения исключается.

Шаг 4. Модифицированный факторный расчет с вращением осей признакового пространства и сокращением его размерностей.

Закрыть таблицу факторных нагрузок и перейти к редакции расчетной таблицы «Define method of factor extraction», назначить меньшее число факторов и Ок. Установить в команде Factor rotation: Varimax raw, после чего нажать кнопку Summary Factor loadings.

Итоговую таблицу (матрицу факторных нагрузок) скопировать в память компьютера программой Corel Capture и затем скопировать в страницу Word. Эту процедуру расчета факторных нагрузок повторить для различных методов, уазанных в строчке Factor rotation. Каждую таблицу следует сохранить в Word. По завершению необходим анализ факторного группирования исходных геохимических полей: в каждой колонке факторной таблицы. Группа геохимических полей маркируется числами (значениями этих нагрузок), по модулю, превышающему 0,5. Например, в пределах первого фактора красные числа попадают на Sr, Zr, Mn, Rb. Необходимо посмотреть в других факторных таблицах – повторяется ли такая же картина группирования. В большинстве случаев повторяется. Тогда таблицы с одной и той же картиной группирования исходных геохимических полей формируют однородное факторное решение. Из набора этих таблиц следует взять одну, по которой совокупность геохимических полей, пересчитывается в меньшее число факторов.

Шаг 5. Пересчет геохимических полей в факторы.

Осуществляется в таблице Surfer. Для этого необходимо значение по каждому геохимическому полю подвергнуть стандартизации: вычислить для данного геохимического поля среднее и дисперсию, а за тем из каждого значения геохимического поля вычесть среднее и разделить на дисперсию. В результате этой процедуры все геохимические поля будет уравнены по точности и принципам измерений.

Команды:

• Скопировать рабочую таблицу из STATISTIKI в Surfer.

• Вывести курсор в шапку таблицы одной из букв и нажать

левую кнопку мыши, выделив определенную колонку, отвечающую определенному геохимическому полю

- Команла Data/ STATISTICS/ ОК
- Для одной колонки зафиксировать среднее и дисперсию
- Команды Data/ Transform набить формулу  $A=(A-(A))$

)/Disp(A), где А — это данная колонка,  $\langle A \rangle$ - среднее, Disp(A) – лисперсия.

• Сделать это для всех колонок исходной таблицы по признакам.

Из однородного факторного решения взять любую таблицу и использовать ее для пересчета, для этого командами: Data / Transform вывести окошко для набивки формулы и задать формулу вила:

 $L = 0.85A + 0.07B + ...C + ...D + ... + ...K$ 

В этой формуле имеются единичные коэффициенты, которые корректируются по матрице факторных нагрузок. Разные факторы записываются в разные колонки таблицы Surfer в формате dat. после чего строится факторная карта.

Шаг 6. Построение карты. Основные команды:

 $-$  Tools  $\rightarrow$  Options  $\rightarrow$  Drawing  $\rightarrow$  Page Units (Установка единицы измерения расстояний в странице);

- File -> Page Setup (Установка линейных размеров страницы);

- Grid -> Data (Преобразование нерегулярной сети в сеть регулярную);

- Мар -> New -> Contour Мар (Построение карты изолиний)

-> Base Map (Построение линейных и площадных объектов)

-> Post Map (Построение точечных объектов).

# Образцы отчетных материалов

## Метод главных компонент:

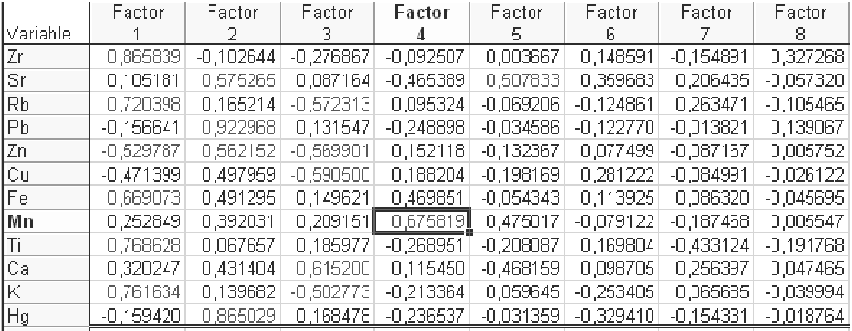

# Метод факторного анализа с вращением осей Varimax raw:

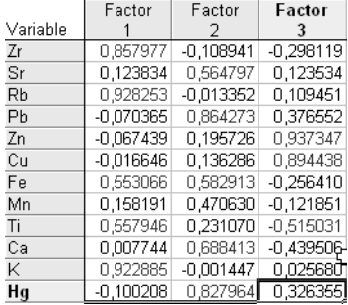

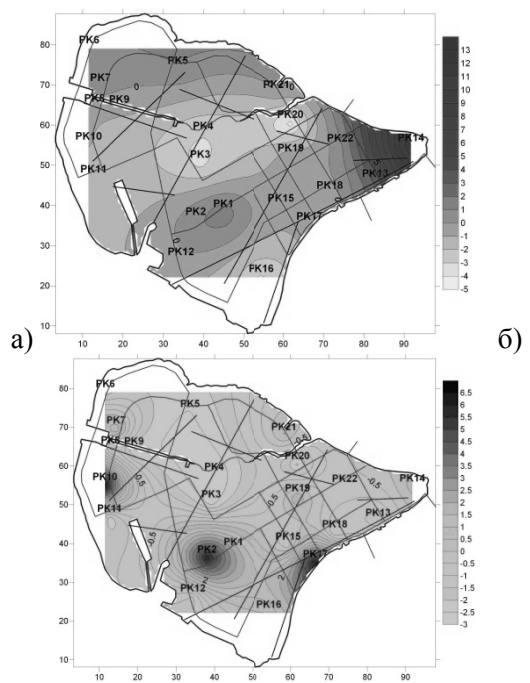

Рис.8. Факторные обобщения геохимических полей: а. Фактор 1; б. Фактор  $\mathcal{D}$ 

# ПРАКТИЧЕСКОЕ ЗАНЯТИЕ 4 РАСПОЗНАВАНИЕ ОБРАЗОВ С ОБУЧЕНИЕ. ВЫБОР ОБУЧАЮЩИХ ЭТАЛОНОВ И ОЦЕНКА ИХ КАЧЕСТВА. АЛГОРИТМЫ КЛАССИФИКАЦИИ

1 Общие положения

Цель работы: создать эталонные участки и выполнить контролируемую классификацию снимка различными способами.

Постановка работы:

- получить персональное задание на практическую работу;

- на основе дешифровочных признаков категорий земель и насаждений в рабочем каталоге создать шейп-файл (векторный слой) эталонных участков;

- выполнить контролируемую классификацию несколькими методами: паралеллепипеда, минимального расстояния, расстояния Махаланобиса, максимальной вероятности и сохранить результаты.

2. Ход выполнения работы

2.1. Общие принципы классификации с обучением

необходимо идентифицировать с более Если высокой небольшое **ОТНОСИТЕЛЬНО** количество ТОЧНОСТЬЮ классов, используется метод контролируемой классификации. Каждый пиксель изображения классифицируется отдельно в соответствии с некоторым решающим правилом.  $\overline{B}$ зависимости  $\overline{O}$  $e<sub>0</sub>$ показателей спектральных  $\overline{M}$ средних показателей классов Решающее правило - это математический алгоритм, по которому определяется принадлежность пикселя тому или иному классу. Контролируемая классификация выполняется в несколько этапов: обучающих формирование выборок (эталонов). оценка разделимости эталонов, коррекция эталонов, классификация, постклассификационная обработка, оценка точности классификации.

Классификация может проводиться с использованием как параметрических признаков, если закон распределения признаков непараметрических, в случае известен. так если И закон распределения неизвестен. Параметрические признаки основаны на статистических параметрах пикселей обучающих образцов:

- количество каналов исходного изображения;

минимальное и максимальное значения пикселей обучающего образца (обучающих образцов) в каждом канале для каждого класса;

значение пикселей обучающего среднее образца (обучающих образцов) каждого канала для каждого класса;

- матрица ковариации для каждого класса;

- количество пикселей в обучающем образце (обучающих образцах) каждого класса.

Непараметрические признаки получают на основе анализа эталонов - выделенных на изображении участков, соответствующих информационным классам. К параметрическим **ОТНОСЯТСЯ** решающие расстояния, правила минимального расстояния

Махаланобиса. максимального правдоподобия, К непараметрическим - решающие правила параллелепипеда И пространства признаков.

Размерность признаков определяется количеством каналов исхолного изображения. Ее можно увеличить, включив  $\bf{B}$ классификанию дополнительные изображения: вегетанионные индексы, индексы минералов, цифровую модель рельефа местности и т. д. Хотя изображение может содержать неограниченное число каналов, для классификации целесообразно использовать лишь те из которые отвечают целям классификации. НИХ. Избыточные малоинформативные каналы необходимо исключить, так как они дополнительным вычислительным ПРИВОДЯТ  $\mathbf{K}$ затратам  $\overline{M}$ искажению результатов классификации.

## 2.2. Выбор эталонов

Обучающие выборки - наборы пикселей, представляющие спектральную сигнатуру тематического класса. Это один или несколько участков на снимке, идентифицированных на основе данных, полученных в ходе полевого дешифрирования, аэросъемки, с топокарт и планов, в результате визуального дешифрования изображения, в виде векторных слоев ГИС. Наиболее точные ланные  $\sigma$ области исслелования  $\equiv$ наземные. собранные одновременно со съемкой.

Основными требованиями, предъявляемыми к обучающим выборкам, являются репрезентативность и соответствие одному классу природных объектов. Репрезентативность характеризует, насколько полно выборка описывает спектральную сигнатуру класса, т. е. насколько точно можно оценить спектральные параметры класса. <sub>B</sub> спектральном пространстве **ЭТОГО** репрезентативность обучающей выборки определяют следующие параметры: одномодальность гистограммы распределения спектральных яркостей, характеризующую близость распределения  $\mathbf{K}$ нормальному: минимальность лисперсии. определяющую однородность данных; разделимость выборки в спектральном пространстве, чтобы не происходило смешение классов. Обучающие эталоны могут быть представлены статистических  $\mathbf{B}$ виде

показателей, например минимального, максимального и среднего значений яркости, дисперсии, среднеквадратического отклонения, вычисленных по значениям пикселей в полигоне обучающей отдельных изображения. Лля выборки ДЛЯ каналов этого дешифровщик в пределах идентифицированных эталонных объектов создает векторный полигон (чаще многоугольник), по значениям пикселей которого кажлого класса объектов яркости для вычисляются параметры обучающей выборки. Предполагается, что распределение данных нормальное, и такие эталоны называются параметрическими. Выборки, основанные на дискретных объектах полигонах или прямоугольниках, вылеляемых на изображении, называют непараметрическими. В отличие от параметрических они могут иметь распределение, не соответствующее нормальному.

Качество контролируемой классификации во многом зависит от обучающей выборки, поэтому при выборе эталонных областей необходимо придерживаться следующих положений:

- в обучающей выборке для каждого информационного класса должно содержаться достаточно большое количество пикселей:

области следует выбирать размер так. чтобы  $=$ содержала соответствующая выборка точную И надежную информацию об информационном классе, вместе с тем размер области не должен быть слишком большим, так как возрастает вероятность нежелательных вариаций;

- форма области не важна, чаше это многоугольник:

- как правило, спектральные характеристики изображения в информационного пределах одного класса изменяются незначительно, поэтому изображение эталонной области не должно находиться на границе или выходить за границы класса;

количество эталонных областей для каждого класса должно составлять 5-10, этого бывает достаточно, чтобы учесть пространственную и спектральную изменчивость свойств объектов внутри каждого класса. Формировать несколько выборок полезно еще и потому, что некоторые из них впоследствии могут быть исключены. Лучше использовать большее число эталонных областей малого размера, чем небольшое число крупных эталонных областей:

- обучающая выборка должна содержать только однородную информацию, т. е. гистограмма должна быть одновершинной и близкой к кривой нормального распределения. Многовершинность означает. что обучающая выборка содержит разнородную информацию и ее

нельзя использовать для классификации объектов.

2.3. Оценка качества эталонов

После вылеления снимке на эталонных участков выполняется вычисление их статистических показателей, оценка их разделимости. Если спектральные области эталонов перекрываются, будет происходить перепутывание классов, что приведет в конечном итоге к некачественной классификации. Формирование эталонов итерационный процесс. Часто приходится неоднократно выделять и оценивать эталонные участки, объединять их полностью или частично, удалять или добавлять отдельные фрагменты изображений. Для оценки качества сформированных обучающих выборок используются методы визуального анализа и методы, основанные на анализе статистических показателей распределений спектральных яркостей. Для визуального анализа обучающих выборок используются графики распределения признаков пикселей эталонных участков в многомерном спектральном пространстве. Такая возможность реализована, например,  $\mathbf{B}$ программном комплексе ENVI. Здесь можно не только визуально оценить пространственное распределение, но и интерактивно «вырезать» перекрывающиеся области или области  $\mathbf{c}$ отличающимися спектральными показателями. Основным показателем «качества» обучающих выборок является их разделимость в спектральном пространстве признаков. Разделимость оценивается  $\overline{10}$ статистическому расстоянию между двумя выборками. Чаще всего это евклидово расстояние - спектральное расстояние между векторами средних значений каждой пары выборок в пространстве признаков. Если это расстояние незначительно для любой пары зон, то выборки недостаточно различимы для проведения успешной классификации.

Кроме евклидова расстояния широко применяют математические соотношения, такие как дивергенция (трансформированная дивергенция) и расстояние Джеффриса – Матусита, учитывающие еще и значения дисперсии (ковариации) в пределах выборок. Дивергенция будет равна нулю, если распределение данных идентично, и будет равна бесконечности для распределения данных, которые совсем не перекрывают друг друга. Для классификации используют только те зоны, для которых дивергенция максимальна. Трансформированная (преобразованная) дивергенция будет равна 0 для идентичного распределения данных и равна 2 для распределения данных, которые не перекрываются. Расстояние Джеффриса – Матусита (J – M), подобно дивергенции, является мерой статистической разделимости пар классов и представляет собой удвоенную вероятность ошибки того, что пиксель, приписанный классу ωi, фактически принадлежит классу ωj. Для оценки качества эталонов вычисленные значения дивергенции и расстояния J – M сопоставляются с пороговыми значениями, на основе чего принимается решение о разделимости обучающих выборок. Часто при оценке обучающих выборок применяют весовые коэффициенты. Например, если известно, что классу ωi должно быть приписано вдвое больше пикселей, чем классу ωj, класс ωi получит вдвое больший весовой коэффициент. Это позволит оценить вероятность ошибки классификации. Формирование и оценка разделимости обучающих выборок выполняются несколько раз, прежде чем они будут использованы для классификации.

#### 2.4. Алгоритмы классификации

2.4.1. Решающее правило параллелепипеда. Решающее правило параллелепипеда имеет наиболее простой алгоритм, согласно которому каждый класс отграничен в спектральном пространстве признаков замкнутой областью с размерностью, равной числу зон многозонального снимка: это прямоугольник для двух зон, параллелепипед для трех и более зон. Выделение интервалов изменения яркости для класса выполняется по объектам, выбранным в качестве эталонных, путем анализа их гистограмм в двух зонах снимка.

Границы параллелепипеда определяют как минимальные и максимальные значения яркости в каждой зоне в пределах эталонного объекта на снимке; как среднее значение яркости в каждой зоне плюсминус заданное число стандартных отклонений; как любые определяемые пользователем границы на основании данных статистической обработки снимка и эталонов. После построения параллелепипедов пиксели, принадлежащие тому или иному классу, оказываются отделенными гранями параллелепипеда. В тех случаях, когда пиксель попадает в область перекрытия двух и более параллелепипедов, необходимо дополнительно определить правило, по которому пиксель будет классифицирован.

Преимущество алгоритма параллелепипеда заключаются в том, что он позволяет быстро разделить значения яркостей пикселей и выполняет классификацию за один проход, не требуя нормального распределения данных. Однако пиксели, находящиеся в углах параллелепипеда, имеют спектральные показатели, значительно отличающиеся от таковых у остальных пикселей и от средних значений спектральных яркостей эталонной выборки, что приводит к ошибкам классификации и является существенным недостатком алгоритма.

2.4.2. Алгоритмы классификации по минимальному расстоянию. Решающее правило минимального расстояния рассчитывает спектральное расстояние между вектором значений яркости пикселя и вектором средних значений каждого эталона (класса). Пиксель приписывается к классу с ближайшим средним значением. Таким образом, при классификации пикселей изображения решение о том, к какому классу относится пиксель, принимается на основании сравнения расстояний между значениями спектральных яркостей пикселей и средними значениями спектральных яркостей классов. Неклассифицированных пикселей при использовании алгоритма минимального расстояния нет. Все пиксели, даже те, которые не являются спектрально близкими к среднему значению какой-либо выборки, классифицируются. Но так как границы части n-мерного пространства находятся на различном расстоянии от средних значений спектральных яркостей класса, часть пикселей, расстояние до спектральных яркостей которых

превышает минимальное расстояние середины класса до границы, целесообразно считать неклассифицированными.

С этой целью вводится пороговое значение, и пиксель приписывается к классу с самым близким центром только в том случае, если расстояние до него не превышает заданный пороговый уровень, определяющий некоторое сферическое пространство вокруг среднего. Использование решающего правила минимального расстояния наиболее целесообразно, если значения признаков пикселей каждого класса имеют близкие показатели дисперсии. Кроме евклидового расстояния в качестве критерия классификации пикселей часто используется расстояние Махаланобиса.

При этом предполагается, что значения пикселей классов подчиняются закону нормального распределения. Разделяющие поверхности (граница) между классами проводятся не через середины отрезков, соединяющих средние значения отдельных классов в пространстве признаков, а с учетом дисперсии значений спектральных яркостей пикселей в классе.

2.4.3. Алгоритм классификации по максимуму вероятности

(правдоподобия). В основе данного алгоритма лежит статистический подход к решению задачи и предположение, что появление на снимке объекта, относящегося к i-му классу, является случайным событием. По умолчанию предполагается, что априорные вероятности принадлежности пикселя к любому классу равны и значения признаков пикселей классов распределены по нормальному закону. Если имеется априорная информация, что вероятности для классов не равны, то задаются весовые коэффициенты. Например, если известно, что вдвое больше пикселей изображения должно быть назначено в класс A относительно класса B, то весовой коэффициент для класса A должен быть вдвое большим.

Априорная информация может быть получена из вторичных источников: карт, планов, результатов предыдущих классификаций, визуального дешифрирования и т. д. Если априорная информация относительно вероятностей классов отсутствует, то весовые коэффициенты принимаются равной величины.

В соответствии с алгоритмом для каждого класса вычисляются средние значения признаков по каждому каналу, а также матрица ковариации, на основе которых для каждого пикселя рассчитываются вероятности принадлежности различным классам. Пиксель относится к классу, для которого вычисленная вероятность является наибольшей. Если на значение вероятности вводится пороговое ограничение, формируется отдельный класс неклассифицированных пикселей. Алгоритм максимального правдоподобия учитывает большое количество статистических параметров и обеспечивает достаточно точную, в сравнении с другими алгоритмами, классификацию, однако требует больших вычислительных затрат.

2.5. Анализ гиперспектральных снимков

Гиперспектральные снимки, в отличие от мультиспектральных, содержат сотни монохроматических изображений в очень узких спектральных каналах. В результате спектр одного пикселя гиперспектрального изображения фактически представляет собой кривую спек-

тральной яркости объекта поверхности Земли, по которой, зная спектральные кривые различных природных образований, можно идентифицировать и сам объект.

С целью анализа гиперспектральных изображений были созданы базы данных спектров наиболее распространенных материалов, названные спектральными библиотеками. Они содержат спектры минералов, почв, жидкостей, искусственных и смешанных материалов, различных видов растительности и т. д. В библиотеки включили спектры, полученные лабораторными спектрометрами при строго контролируемых условиях, переносными спектрометрами в полевых условиях, и спектры, выделенные из гиперспектральных снимков. Многие из созданных библиотек спектров опубликованы на сайтах. Однако в лабораторных условиях спектр материала измеряется при строго контролируемых условиях, позволяющих исключить влияние окружающей среды. Спектральные кривые гиперспектрального снимка отличаются от полученных при лабораторных исследованиях так как при прохождении отраженного излучения через атмосферу происходит

его частичное поглощение и рассеивание. Поэтому форма спектральной кривой объекта меняется и для достоверного дешифрирования гиперспектральных изображений особое значение имеет этап атмосферной коррекции. В настоящее время уже разработаны и продолжают разрабатываться спектральные библиотеки для самых различных объектов Земли как естественного, так и искусственного происхождения.

2.6. Создание нового векторного слоя эталонных участков

Для создания нового векторного слоя (шейп-файла) необходимо воспользоваться опциями меню Geoprocessing  $\rightarrow$  Shapes  $\rightarrow$  Construction  $\rightarrow$  Create New Shapes Laver. В диалоговом окне надо указать следующие параметры: Name – имя слоя; Shape Type – тип объектов (точечные, мультиточечные, линейные, полигональные);

Vertex Type – тип вершин (двух-, трех- или четырехмерные);

Number of Attributes – количество атрибутов тематической базы данных;

Attributes – названия и тип полей атрибутивной БД. После завершения следует нажать Okay. В результате выполненной операции на вкладке Data в окне Manager появится созданный слой.

2.7. Установка картографической проекции слоя

Выполняют щелчок правой кнопкой мыши на названии векторного слоя (вкладка Data в окне Manager) и в контекстном меню выбирают Spatial Reference. В открывшемся диалоговом окне необходимо установить картографическую проекцию и систему координат.

2.8. Редактирование слоя

Для начала редактирования слоя его необходимо отобразить на карте, выполнив двойной щелчок левой кнопкой мыши на названии слоя. Если ранее не было создано ни одной карты, она будет создана и отображена в рабочей области. Если карты уже созданы, отобразится диалоговое окно с их перечнем, где нужно указать, на какой из ранее созданных карт или на новой карте (new) будет отображаться данный слой. После этого необходимо перейти на вкладку Maps в окне Manager и выбрать векторный слой для редактирования. На панели инструментов выбирается пиктограмма Action, затем в контекстном меню, открывающемся после щелчка

правой кнопкой мыши, в рабочей области карты выбирается Add Shape.

В зависимости от типа выбранного векторного слоя будут создаваться полигональные, линейные или точечные объекты. Полигональные объекты создаются одинарным щелчком левой кнопкой мыши на каждой из вершин по периметру объекта, при этом первая и последняя

вершины всегда будут соединены линией, т. е. образуется полигон. Линейные объекты создаются так же, но первая и последняя вершины не соединены, т. е. образуется полилиния. При создании точечного объекта левой кнопкой мыши фиксируются положения точек. Иногда возникает необходимость создать полигональный или линейный объект, состоящий из нескольких частей (англ. – multipart feature). В этом случае после создания первой части объекта и двойного щелчка правой кнопкой мыши из контекстного меню карты следует выбрать Add Part и повторить действия по указанию вершин создаваемой части объекта. В результате будет создан сложный объект, состоящий из нескольких частей, но ГИС станет воспринимать его как один, и в атрибутивной БД такой объект представлен одной записью, что уменьшает объем данных и облегчает управление ими. Для сложных точечных объектов необходимо указывать на стадии создания тип слоя Multipoint.

Для завершения редактирования объекта необходимо дважды щелкнуть правой кнопкой мыши, в появившемся контекстном меню выбрать опцию Edit Selected и в открывшемся диалоговом окне подтвердить внесение изменений. Повторяя описанные действия, можно создавать несколько объектов. Каждому созданному объекту необходимо сделать тематическое описание, открыв в окне свойств вкладку Attributes (см. также редактирование атрибутивной БД). В поле ID вводится уникальный номер (идентификатор) объекта, в другие поля вносится информация, характеризующая объект. Это может быть номер или набор символов, определяющих принадлежность объекта тому или иному тематическому классу, а также иная информация об объекте.

Если в процессе создания векторного объекта понадобится масштабировать или переместить карту, можно использовать кнопки пиктограммного меню (Pan, Zoom или др.), а после перемещения или масштабирования вновь вернуться к редактированию, используя кнопку Action. Для редактирования векторного объекта его нужно выделить, выбрав кнопку Action и выполнив щелчок левой кнопкой мыши по объекту, а затем выбрать из контекстного меню Edit → Edit Selected Shape. Программа перейдет в режим редактирования и вершины объекта выделятся квадратиками. Выделение вершины выполняется щелчком левой кнопки мыши (вершина выделяется красным цветом), удаление выделенной вершины – клавишей Delete на клавиатуре, перемещение – щелчком с удержанием левой кнопки мыши, добавление – щелчком левой кнопки мыши на линии, соединяющей две вершины. Для сохранения изменений из контекстного меню вновь выберите Edit Selected Shape. Снять выделение объекта можно щелчком инструмента Action за пределами объекта.

2.9. Сохранение векторного слоя

Созданный слой и внесенные изменения находятся в оперативной памяти компьютера, и их необходимо сохранять. Для этого на вкладке Data окна Manager в контекстном меню слоя (отображается после одинарного щелчка правой кнопкой мыши на названии слоя) следует выбрать опцию Save (или Save As) и указать местоположение и имя сохраняемого шейп-файла, а затем выбрать экранную кнопку Сохранить.

2.10. Редактирование атрибутивной базы данных

Из контекстного меню слоя выбирается Attributes  $\rightarrow$  Show. Откроется таблица атрибутивной БД слоя, где можно изменять ее содержимое, а набор кнопок на панели инструментов изменится в соответствии с режимом. Для редактирования структуры таблицы, добавления и удаления записей используются кнопки панели инструментов:

> Add Field – добавить поле; Delete Fields – удалить поле  $(s)$ ; Add Record – лобавить запись: Insert Record – вставить запись;

Delete Selection – удалить выделенное;

Delete All Records – удалить все записи.

С этой же целью можно использовать опции контекстного меню, открываемого при щелчке правой кнопкой мыши на названии поля или номере записи.

2.11. Проведение контролируемой классификации

В ГИС SAGA реализовано несколько алгоритмов управляемой классификации: двоичного кодирования (Binary Encoding); параллелепипедов (Parallelepiped); минимального расстояния (Minimum Distance); расстояния Махаланобиса (Mahalanobis Distance); максимальной вероятности (Maximum Likelihood); спектрального угла (Spectral Angle Mapping) и др.

Для реализации контролируемой классификации воспользуемся опцией Geoprocessing → Imagery → Classification → Supervised Classification. В открывшемся окне нужно указать систему и выбрать растры, для которых будет проводиться классификация.

В качестве Training Areas следует указать подготовленный на предыдущем этапе шейп-файл с эталонными участками, в поле Method выбрать алгоритм классификации. Если в поле Quality установить значение <create>, дополнительно будет получен растр оценки достоверности классификации. Значение Winner Takes All дает возможность комбинировать при проведении классификации несколько алгоритмов (например, Minimum Distance, Mahalanobis Distance и Maximum Likelihood). В этом случае результаты классификации по каждому из них сводятся в единый файл, где каждой ячейке присваивается тот класс, вероятность в принадлежности к которому была максимальной (на основании критерия классификационного алгоритма). В растр контроля качества заносится информация о количестве совпадений при определении принадлежности ячейки к классу разными методами. Дополнительно, как и при неконтролируемой классификации, создается таблица основных статистических показателей класса. После завершения процедуры на вкладке Data появится два растровых слоя (один – с результатами классификации, а второй – с оценкой качества классификации) и таблица статистических

показателей классов. После двойного щелчка мышью результаты классификации будут отображены на карте.

На практике ни один алгоритм не обеспечивает абсолютного результата. Для повышения достоверности результатов классификации рекомендуется применять маски и классифицировать крупные классы (покрытые лесом – не покрытые лесом – воды) раздельно друг от друга, а также тщательно подбирать эталоны.

## **Библиографический список**

1. *Мовчан И.Б.* Обработка и интерпретация космических снимков. Учебное пособие/ Мовчан И.Б., Яковлева А.А., Шайгаллямова З.И. Санкт-Петербургский горный университет. СПб, 2018. 117 с.

2. Современные технологии обработки данных дистанционного зондирования Земли: монография / под ред. В.В. Еремеева. Москва: Физматлит, 2015. 458 с.

3. Дистанционное зондирование Земли: учебное пособие/ под ред. В.М. Красноярск: Сибирский федеральный университет, 2014. 196 с.

4. *Иванченко Г.Н.* Использование данных дистанционного зондирования участков земной коры для анализа геодинамической обстановки/ Иванченко Г.Н., Горбунова Э.М. Москва: Издательство ГЕОС, 2015. 110 с.

5. *Конюшкова М.В.* Цифровое картографирование почв солонцовых комплексов Северного Прикаспия / Москва: Товарищество научных изданий КМК, 2014. 316 с.

6. *Судариков В.Н.* Основы аэрокосмофотосъёмки: учебное пособие / Судариков В.Н., Калинина О.Н. Оренбург: ОГУ, 2013. 191 с.

# **Содержание**

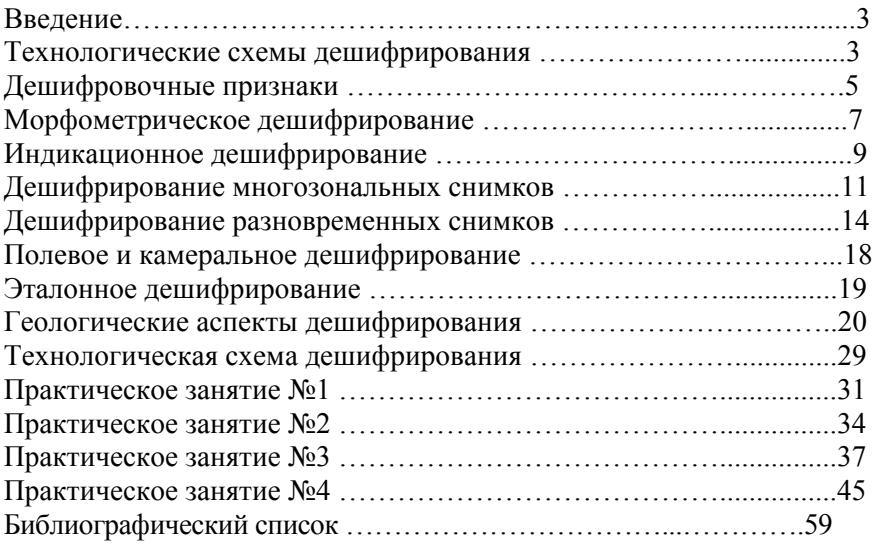

## **ОБРАБОТКА И ИНТЕРПРЕТАЦИЯ КОСМИЧЕСКИХ СНИМКОВ**

#### *Методические указания к практическим занятиям для студентов специальности 21.05.03*

Сост. *И.Б. Мовчан*

Печатается с оригинал-макета, подготовленного кафедрой геофизических и геохимических методов поисков и разведки месторождений полезных ископаемых

Ответственный за выпуск *И.Б. Мовчан*

Лицензия ИД № 06517 от 09.01.2002

Подписано к печати 08.06.2021. Формат  $60\times84/16$ . Усл. печ. л. 3,4. Усл.кр.-отт. 3,4. Уч.-изд.л. 3,0. Тираж 75 экз. Заказ 558.

Санкт-Петербургский горный университет РИЦ Санкт-Петербургского горного университета Адрес университета и РИЦ: 199106 Санкт-Петербург, 21-я линия, 2